# Time Utilities Reference

**Core Foundation** 

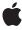

ď

Apple Inc. © 2003, 2007 Apple Inc. All rights reserved.

No part of this publication may be reproduced, stored in a retrieval system, or transmitted, in any form or by any means, mechanical, electronic, photocopying, recording, or otherwise, without prior written permission of Apple Inc., with the following exceptions: Any person is hereby authorized to store documentation on a single computer for personal use only and to print copies of documentation for personal use provided that the documentation contains Apple's copyright notice.

The Apple logo is a trademark of Apple Inc.

Use of the "keyboard" Apple logo (Option-Shift-K) for commercial purposes without the prior written consent of Apple may constitute trademark infringement and unfair competition in violation of federal and state laws.

No licenses, express or implied, are granted with respect to any of the technology described in this document. Apple retains all intellectual property rights associated with the technology described in this document. This document is intended to assist application developers to develop applications only for Apple-labeled computers.

Every effort has been made to ensure that the information in this document is accurate. Apple is not responsible for typographical errors.

Apple Inc. 1 Infinite Loop Cupertino, CA 95014 408-996-1010

Apple and the Apple logo are trademarks of Apple Inc., registered in the United States and other countries.

iPhone and Numbers are trademarks of Apple Inc.

Times is a registered trademark of Heidelberger Druckmaschinen AG, available from Linotype Library GmbH.

Simultaneously published in the United States and Canada.

Even though Apple has reviewed this document, APPLE MAKES NO WARRANTY OR REPRESENTATION, EITHER EXPRESS OR IMPLIED, WITH RESPECT TO THIS DOCUMENT, ITS QUALITY, ACCURACY, MERCHANTABILITY, OR FITNESS FOR A PARTICULAR PURPOSE. AS A RESULT, THIS DOCUMENT IS

PROVIDED "AS IS," AND YOU, THE READER, ARE ASSUMING THE ENTIRE RISK AS TO ITS QUALITY AND ACCURACY.

IN NO EVENT WILL APPLE BE LIABLE FOR DIRECT, INDIRECT, SPECIAL, INCIDENTAL, OR CONSEQUENTIAL DAMAGES RESULTING FROM ANY DEFECT OR INACCURACY IN THIS DOCUMENT, even if advised of the possibility of such damages.

THE WARRANTY AND REMEDIES SET FORTH ABOVE ARE EXCLUSIVE AND IN LIEU OF ALL OTHERS, ORAL OR WRITTEN, EXPRESS OR IMPLIED. No Apple dealer, agent, or employee is authorized to make any modification, extension, or addition to this warranty.

Some states do not allow the exclusion or limitation of implied warranties or liability for incidental or consequential damages, so the above limitation or exclusion may not apply to you. This warranty gives you specific legal rights, and you may also have other rights which vary from state to state.

# **Contents**

# **Time Utilities Reference** 5

```
Overview 5
Functions 5
  CFAbsoluteTimeAddGregorianUnits 5
  CFAbsoluteTimeGetCurrent 6
  CFAbsoluteTimeGetDayOfWeek 6
  CFAbsoluteTimeGetDayOfYear 7
  CFAbsoluteTimeGetDifferenceAsGregorianUnits 7
  CFAbsoluteTimeGetGregorianDate 8
  CFAbsoluteTimeGetWeekOfYear 9
  CFGregorianDateGetAbsoluteTime 9
  CFGregorianDateIsValid 10
Data Types 11
  CFAbsoluteTime 11
  CFGregorianDate 11
  CFGregorianUnits 11
  CFTimeInterval 12
Constants 12
  CFGregorianUnitFlags 12
  Predefined Time Interval Values 14
```

# **Document Revision History 15**

# Index 17

# Time Utilities Reference

Framework: CoreFoundation/CoreFoundation.h

**Companion guide** Dates and Times Programming Guide for Core Foundation

**Declared in** CFDate.h

# Overview

Core Foundation measures time in units of seconds. The base data type is the CFTimeInterval (page 12), which measures the difference in seconds between two times. Fixed times, or dates, are defined by the CFAbsoluteTime (page 11) data type, which measures the time interval between a particular date and the absolute reference date of Jan 1 2001 00:00:00 GMT.

The CFGregorianDate (page 11) structure represents absolute times in terms of the Gregorian calendar. Functions such as CFAbsoluteTimeGetGregorianDate (page 8) use a CFTimeZone object to obtain the local time in a particular time zone.

The CFDate opaque type wraps an absolute time into a CFType-base object, allowing you to put time objects into into collections and property lists and to be handled by other object-oriented parts of Core Foundation.

# **Functions**

# **CFAbsoluteTimeAddGregorianUnits**

Adds a time interval, expressed as Gregorian units, to a given absolute time.

```
CFAbsoluteTime CFAbsoluteTimeAddGregorianUnits (
        CFAbsoluteTime at,
        CFTimeZoneRef tz,
        CFGregorianUnits units
);
Parameters
at
```

atThe absolute time to which the interval is added. tzThe time zone to use for time correction. Pass NULL for GMT. unitsThe time interval to add to at.

#### **Return Value**

An absolute time value equal to the sum of at and units.

## **Availability**

Available in Mac OS X v10.0 and later.

## **Related Sample Code**

CalendarView

## **Declared In**

CFDate.h

## **CFAbsoluteTimeGetCurrent**

Returns the current system absolute time.

```
CFAbsoluteTime CFAbsoluteTimeGetCurrent ();
```

#### **Return Value**

The current absolute time.

#### Discussion

Absolute time is measured in seconds relative to the absolute reference date of Jan 1 2001 00:00:00 GMT. A positive value represents a date after the reference date, a negative value represents a date before it. For example, the absolute time -32940326 is equivalent to December 16th, 1999 at 17:54:34. Repeated calls to this function do not guarantee monotonically increasing results. The system time may decrease due to synchronization with external time references or due to an explicit user change of the clock.

#### **Availability**

Available in Mac OS X v10.0 and later.

## **Related Sample Code**

AudioQueueTools ColorSyncDevices NSGLImage OpenGL Screensaver Worm

## **Declared In**

CFDate.h

# CFAb solute Time Get Day Of Week

Returns an integer representing the day of the week indicated by the specified absolute time.

```
SInt32 CFAbsoluteTimeGetDayOfWeek (
    CFAbsoluteTime at,
    CFTimeZoneRef tz
);
```

#### **Parameters**

at

The absolute time to convert.

tΖ

The time zone to use for time correction. Pass NULL for GMT.

## **Return Value**

An integer (1-7) representing the day of the week specified by at. Per ISO-8601, Monday is represented by 1, Tuesday by 2, and so on.

# **Availability**

Available in Mac OS X v10.0 and later.

# **Related Sample Code**

CalendarView

## **Declared In**

CFDate.h

# **CFAbsoluteTimeGetDayOfYear**

Returns an integer representing the day of the year indicated by the specified absolute time.

```
SInt32 CFAbsoluteTimeGetDayOfYear (
    CFAbsoluteTime at,
    CFTimeZoneRef tz
);
```

## **Parameters**

a t

The absolute time to convert.

tz

The time zone to use for time correction. Pass NULL for GMT.

## **Return Value**

An integer (1 - 366) representing the day of the year specified by at.

# **Availability**

Available in Mac OS X v10.0 and later.

#### **Declared In**

CFDate.h

# CFAb solute Time Get Difference As Gregorian Units

Computes the time difference between two specified absolute times and returns the result as an interval in Gregorian units.

Functions 7

```
CFGregorianUnits CFAbsoluteTimeGetDifferenceAsGregorianUnits (
    CFAbsoluteTime at1,
    CFAbsoluteTime at2,
    CFTimeZoneRef tz,
    CFOptionFlags unitFlags
);
```

#### **Parameters**

at1

An absolute time.

at2

An absolute time.

tz

The time zone to use for time correction. Pass NULL for GMT.

unitFlags

A mask that specifies which Gregorian unit fields to use when converting the absolute time difference into a Gregorian interval. See Gregorian Unit Flags (page 12) for a list of values from which to construct the mask.

#### **Return Value**

The difference between the specified absolute times (as at 1 - at2—if at1 is earlier than at2, the result is negative) expressed in the units specified by unitFlags.

# Discussion

The temporal difference is expressed as accurately as possible, given the units specified. For example, if you asked for the number of months and hours between 2:30pm on April 8 2005 and 5:45pm September 9 2005, the result would be 5 months and 27 hours.

The following example prints the number of hours and minutes between the current time (now) and the reference date (1 January 2001 00:00:00 GMT).

# **Availability**

Available in Mac OS X v10.0 and later.

# **Declared In**

CFDate.h

# **CFAbsoluteTimeGetGregorianDate**

Converts an absolute time value into a Gregorian date.

```
CFGregorianDate CFAbsoluteTimeGetGregorianDate (
    CFAbsoluteTime at,
    CFTimeZoneRef tz
);
```

#### **Parameters**

at.

The absolute time value to convert.

tΖ

The time zone to use for time correction. Pass NULL for GMT.

#### **Return Value**

The Gregorian date equivalent for at.

# **Availability**

Available in Mac OS X v10.0 and later.

# **Related Sample Code**

CalendarView

SampleDS

## **Declared In**

CFDate.h

# **CFAbsoluteTimeGetWeekOfYear**

Returns an integer representing the week of the year indicated by the specified absolute time.

```
SInt32 CFAbsoluteTimeGetWeekOfYear (
    CFAbsoluteTime at,
    CFTimeZoneRef tz
);
```

# **Parameters**

at

The absolute time to convert.

tz

The time zone to use for time correction. Pass NULL for GMT.

## **Return Value**

An integer (1-53) representing the week of the year specified by at. The numbering follows the ISO 8601 definition of week.

# **Availability**

Available in Mac OS X v10.0 and later.

#### **Declared In**

CFDate.h

# **CFGregorianDateGetAbsoluteTime**

Converts a Gregorian date value into an absolute time value.

## **Parameters**

gdate

The Gregorian date to convert.

tΖ

The time zone to use for time correction. Pass NULL for GMT.

#### **Return Value**

The absolute time equivalent of gdate.

# **Availability**

Available in Mac OS X v10.0 and later.

# **Related Sample Code**

CalendarView

#### **Declared In**

CFDate.h

# **CFGregorian Date Is Valid**

Checks the specified fields of a CFGregorianDate structure for valid values.

#### **Parameters**

gdate

The CFGregorianDate structure whose fields to validate.

unitFlags

A mask that specifies which Gregorian unit fields to validate. See Gregorian Unit Flags (page 12) for a list of values from which to construct the mask.

#### **Return Value**

true if the specified fields are valid, otherwise false.

## **Availability**

Available in Mac OS X v10.0 and later.

## **Declared In**

CFDate.h

# **Data Types**

## **CFAbsoluteTime**

Type used to represent a specific point in time relative to the absolute reference date of 1 Jan 2001 00:00:00 GMT.

```
typedef CFTimeInterval CFAbsoluteTime;
```

#### Discussion

Absolute time is measured by the number of seconds between the reference date and the specified date. Negative values indicate dates/times before the reference date. Positive values indicate dates/times after the reference date.

# **Availability**

Available in Mac OS X v10.0 and later.

#### **Declared In**

CFDate.h

# **CFGregorianDate**

Structure used to represent a point in time using the Gregorian calendar.

```
struct CFGregorianDate {
    SInt32 year;
    SInt8 month;
    SInt8 day;
    SInt8 hour;
    SInt8 minute;
    double second;
};
typedef struct CFGregorianDate CFGregorianDate;
```

#### Discussion

CFGregorianDate is implemented using the smallest data type appropriate for the range of possible values. For example, there are only 12 months in the Gregorian year, so there is no need to use an integer type larger than 8 bits. To represent a time interval in Gregorian units, use a CFGregorianUnits (page 11).

The month and day units are 1-based: the index for January is 1, and the index for the first day of the month is 1.

# **Availability**

Available in Mac OS X v10.0 and later.

# **Declared In**

CFDate.h

# **CFGregorianUnits**

Structure used to represent a time interval in Gregorian units.

```
struct CFGregorianUnits {
    SInt32 years;
    SInt32 months;
    SInt32 days;
    SInt32 hours;
    SInt32 minutes;
    double seconds;
};
typedef struct CFGregorianUnits CFGregorianUnits;
```

## Discussion

A CFGregorianUnits is used to represent arbitrary time *intervals* (to represent a point in time using Gregorian units, use a CFGregorianDate (page 11)). Each field can take values up to the maximum possible for its data type. Negative values are also valid.

# **Availability**

Available in Mac OS X v10.0 and later.

#### Declared In

CFDate.h

## **CFTimeInterval**

Type used to represent elapsed time in seconds.

```
typedef double CFTimeInterval;
```

# **Availability**

Available in Mac OS X v10.0 and later.

## **Declared In**

CFDate.h

# Constants

# CFG regorian Unit Flags

These option flags are used as a mask to indicate a specific set of fields in the CFGregorianDate or CFGregorianUnits structures.

```
enum CFGregorianUnitFlags {
    kCFGregorianUnitsYears = (1 << 0),
    kCFGregorianUnitsMonths = (1 << 1),
    kCFGregorianUnitsDays = (1 << 2),
    kCFGregorianUnitsHours = (1 << 3),
    kCFGregorianUnitsMinutes = (1 << 4),
    kCFGregorianUnitsSeconds = (1 << 5),
    kCFGregorianAllUnits = 0x00FFFFFF
};
typedef enum CFGregorianUnitFlags CFGregorianUnitFlags;
Constants
kCFGregorianUnitsYears
      Specifies the year field.
      Available in Mac OS X v10.0 and later.
      Declared in CFDate.h.
kCFGregorianUnitsMonths
      Specifies the month field.
      Available in Mac OS X v10.0 and later.
      Declared in CFDate.h.
kCFGregorianUnitsDays
      Specifies the day field.
      Available in Mac OS X v10.0 and later.
      Declared in CEDate.h.
kCFGregorianUnitsHours
      Specifies the hours field.
      Available in Mac OS X v10.0 and later.
      Declared in CFDate.h.
kCFGregorianUnitsMinutes
      Specifies the minutes field.
      Available in Mac OS X v10.0 and later.
      Declared in CFDate.h.
kCFGregorianUnitsSeconds
      Specifies the seconds field.
      Available in Mac OS X v10.0 and later.
      Declared in CFDate.h.
kCFGregorianAllUnits
      Specifies all fields.
      Available in Mac OS X v10.0 and later.
      Declared in CFDate.h.
Discussion
```

These flags are used with functions such as CFGregorianDateIsValid (page 10) and CFAbsoluteTimeGetDifferenceAsGregorianUnits (page 7) which operate on a CFGregorianDate or CFGregorianUnits structure. For more details, see the discussion of those functions.

#### **Declared In**

CFDate.h

# **Predefined Time Interval Values**

Time intervals between the absolute reference date and certain other dates.

```
const CFTimeInterval kCFAbsoluteTimeIntervalSince1970;
const CFTimeInterval kCFAbsoluteTimeIntervalSince1904;
```

#### Constants

kCFAbsoluteTimeIntervalSince1970

The time interval between 1 January 1970 and the reference date 1 January 2001 00:00:00 GMT.

Available in Mac OS X v10.0 and later.

Declared in CFDate.h.

kCFAbsoluteTimeIntervalSince1904

The time interval between 1 January 1904 and the reference date 1 January 2001 00:00:00 GMT.

Available in Mac OS X v10.0 and later.

Declared in CFDate.h.

# **Document Revision History**

This table describes the changes to *Time Utilities Reference*.

| Date       | Notes                                                                      |
|------------|----------------------------------------------------------------------------|
| 2007-08-23 | Clarified base index for date units.                                       |
| 2006-05-23 | Clarified the definition of CFAbsoluteTimeGetDifferenceAsGregorianUnits.   |
| 2005-12-06 | Made minor changes to text to conform to reference consistency guidelines. |
| 2005-08-11 | Cosmetic changes to conform to documentation guidelines.                   |
| 2004-08-31 | Minor correction to discussion of CFAbsoluteTimeGetCurrent (page 6).       |
| 2003-01-01 | First version of this document.                                            |

# **REVISION HISTORY**

**Document Revision History** 

# Index

C

# CFAbsoluteTime data type 11 CFAbsoluteTimeAddGregorianUnits function 5 CFAbsoluteTimeGetCurrent function 6 CFAbsoluteTimeGetDayOfWeek function 6 CFAbsoluteTimeGetDayOfYear function 7 CFAbsoluteTimeGetDifferenceAsGregorianUnits function 7 CFAbsoluteTimeGetGregorianDate function 8 CFAbsoluteTimeGetWeekOfYear function 9 CFGregorianDate structure 11 CFGregorianDateGetAbsoluteTime function 9 CFGregorianDateIsValid function 10 CFGregorianUnitFlags 12 CFGregorianUnits structure 11 CFTimeInterval data type 12 K kCFAbsoluteTimeIntervalSince1904 constant 14 kCFAbsoluteTimeIntervalSince1970 constant 14 kCFGregorianAllUnits constant 13 kCFGregorianUnitsDays constant 13 kCFGregorianUnitsHours constant 13 kCFGregorianUnitsMinutes constant 13 kCFGregorianUnitsMonths constant 13 kCFGregorianUnitsSeconds constant 13 kCFGregorianUnitsYears constant 13 P Predefined Time Interval Values 14